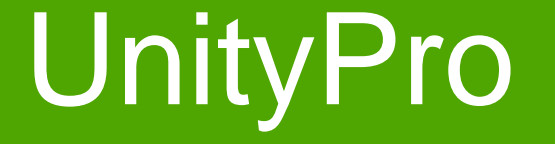

Derived FB Types – Blocos de função de usuário.

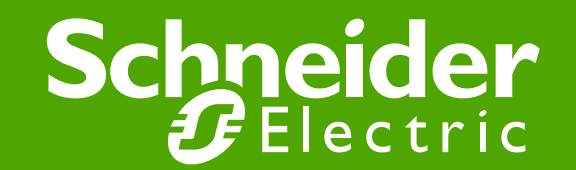

### ●Objetivo:

Utilizar através do recursos de blocos de programação personalizados pelo usuário, para definir uma função telerruptor, baseada na utilização de uma entrada digital e uma saída digital na linguagem de programação Ladder (LD).

Após definição deste bloco de usuário, importar na lógica de programação de uma sessão de programa em blocos (FBD) principal endereçando para as respectivas entradas e saídas digitais.

#### ●Configuração e endereçamento:

As variáveis que definidas nesta etapa, serão utilizadas para funcionalidade do bloco de usuário.

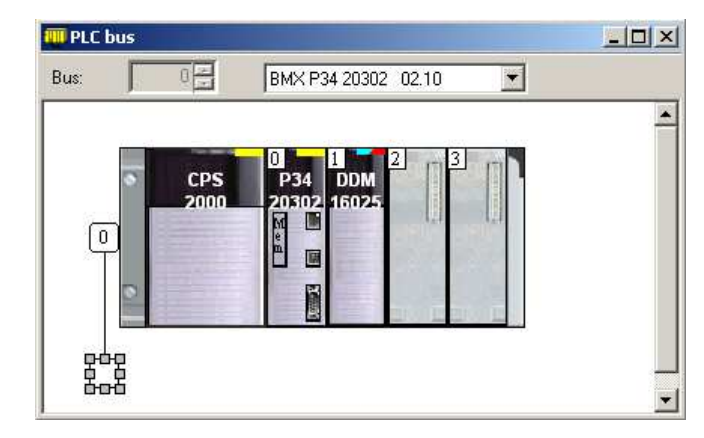

Nas propriedades do módulo **BMX DDM 16025**, em **I/O Objects**, definimos as tags para operar nos canais de entrada e saída.

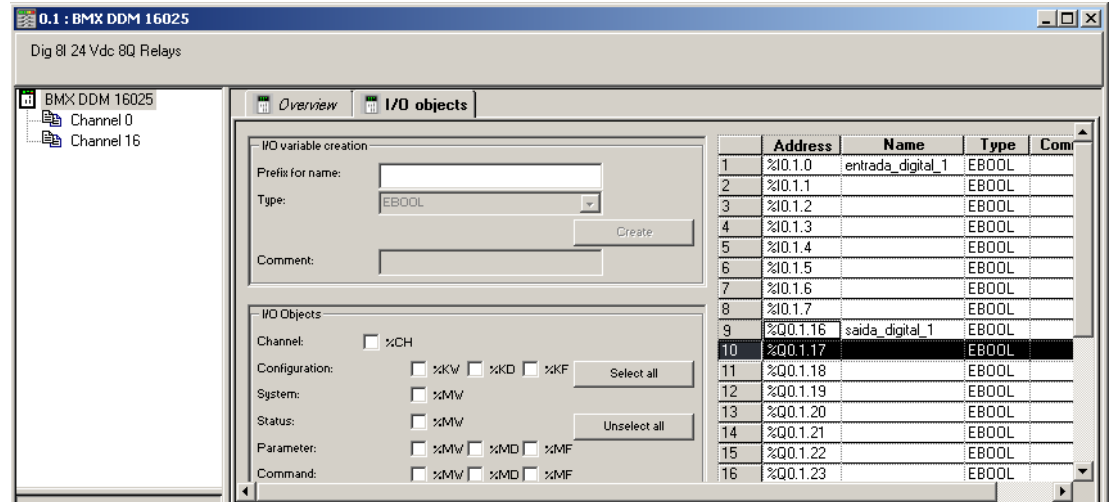

### ●Data Editor:

Em **DFB Types**, temos o nome do bloco de usuário e as definições de variáveis de operação do bloco de usuário.

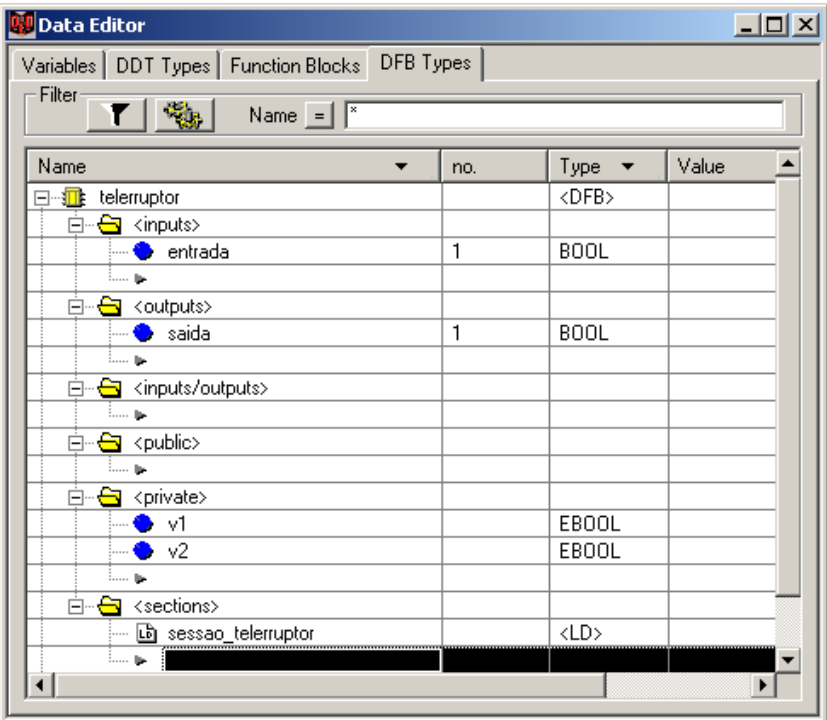

Na opção Sections, definimos a sessão de programa para a lógica de programação da função telerruptor.

### ●Lógica de programação – função Telerruptor (LD):

Programa exemplo:

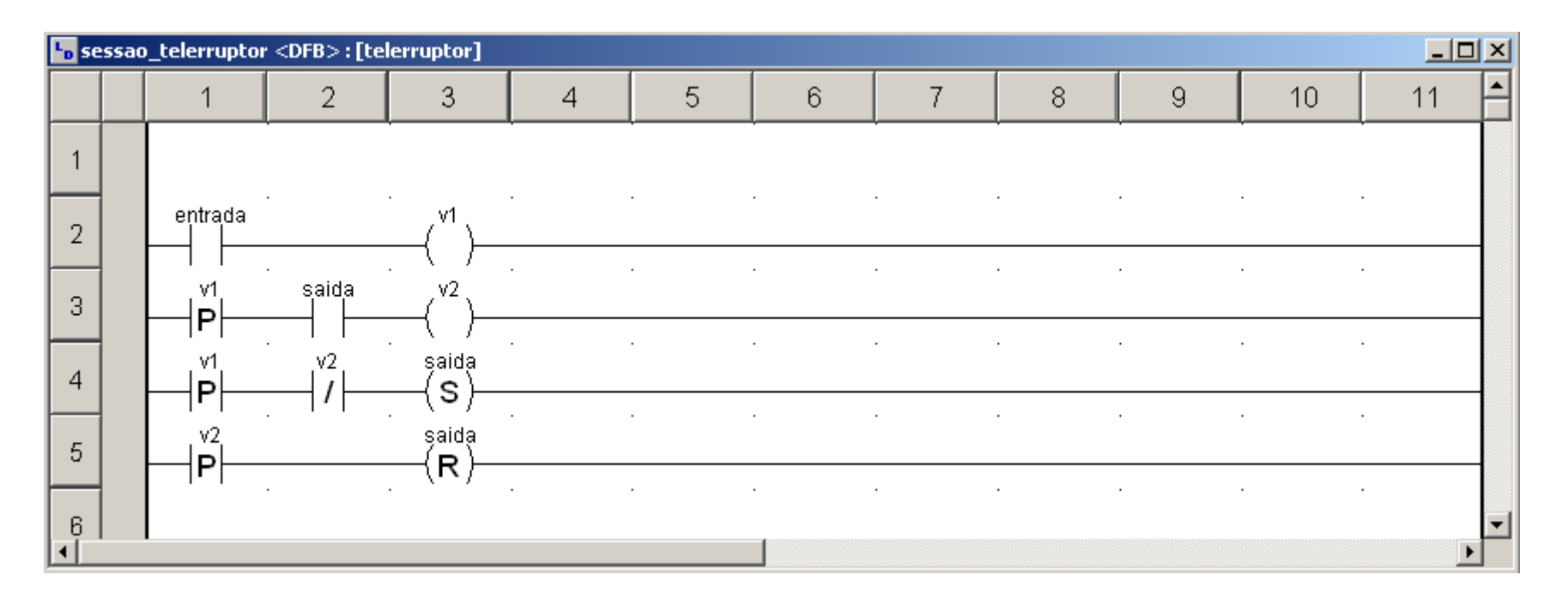

#### ●FFB Input Assistant:

Na sessão em linguagem de blocos (FBD), utilizando o recurso FFB Input Assistant, declaramos o bloco de usuário criado anteriormente:

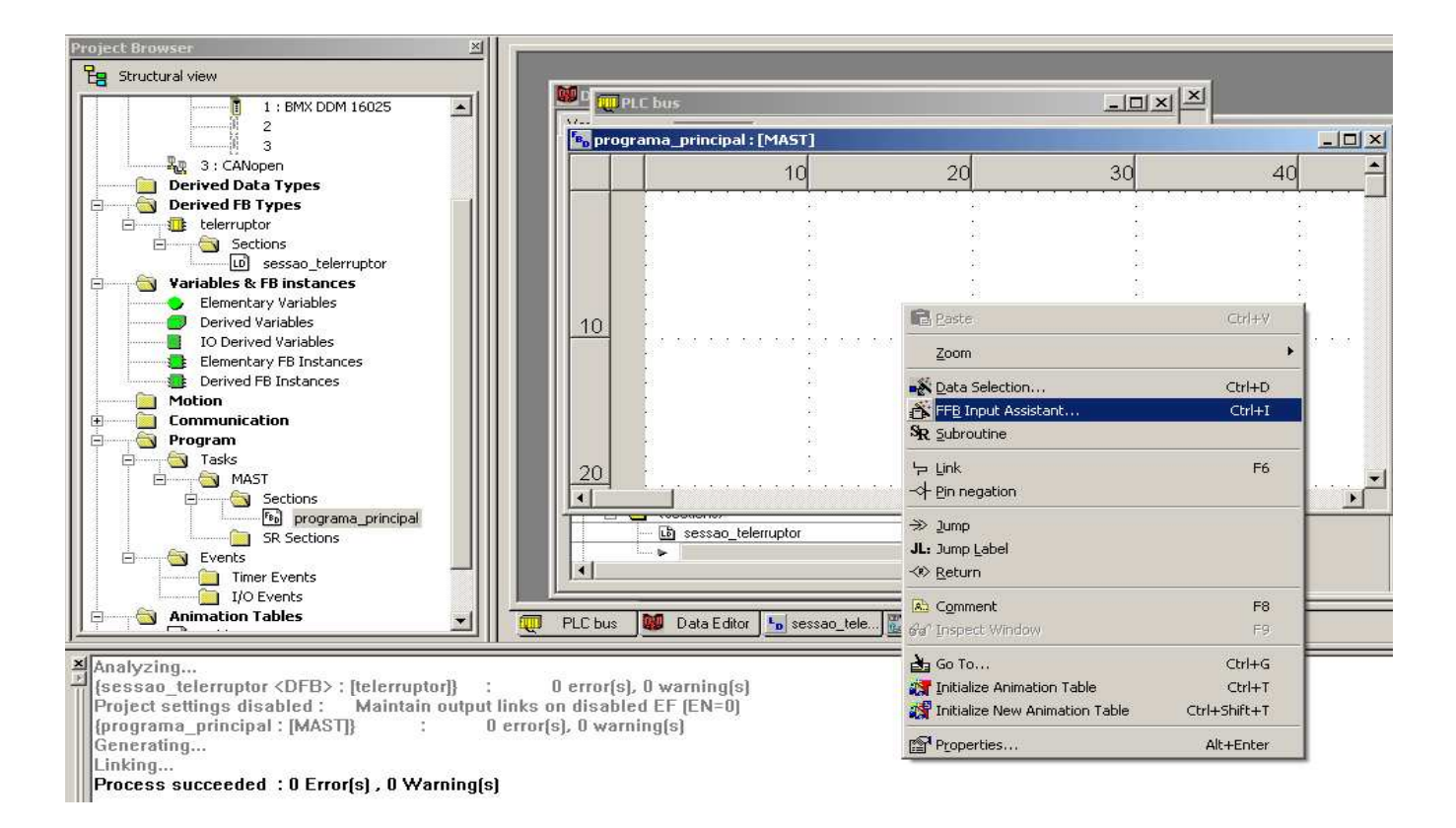

#### ●FFB Input Assistant:

Na sessão em linguagem de blocos (FBD), utilizando o recurso FFB Input Assistant, declaramos o bloco de usuário criado anteriormente:

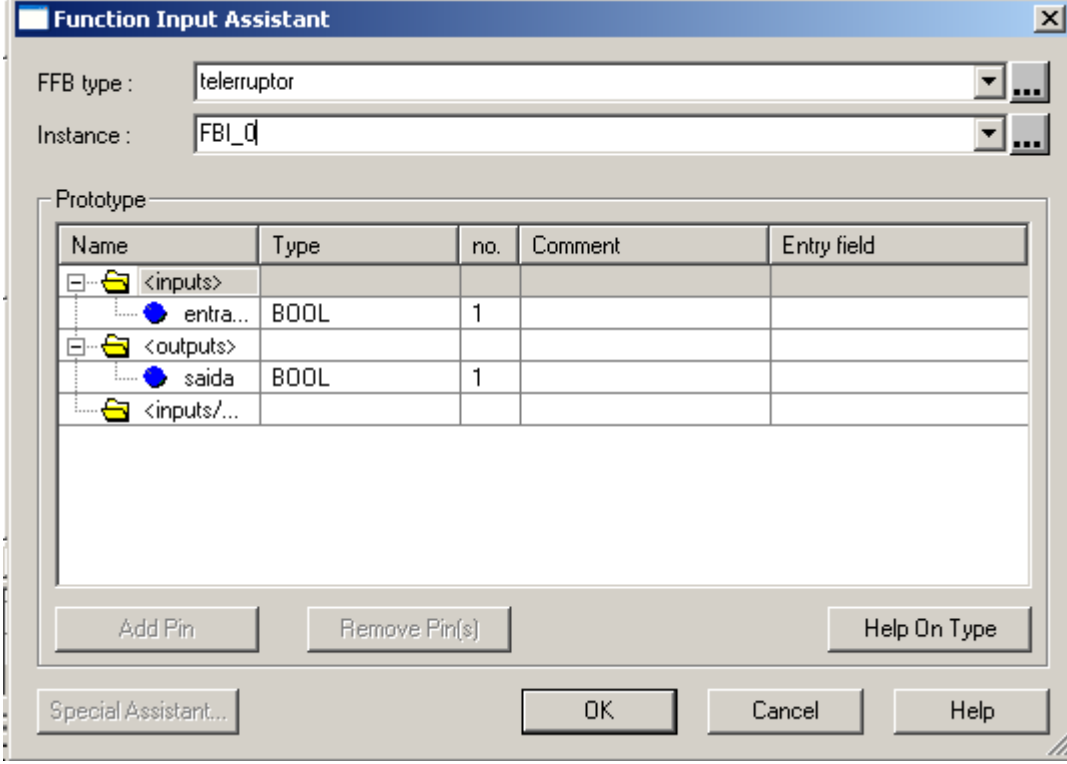

#### ●FFB Input Assistant:

Na sessão em linguagem de blocos (FBD), utilizando o recurso FFB Input Assistant, declaramos as variáveis referentes aos I/O´s:

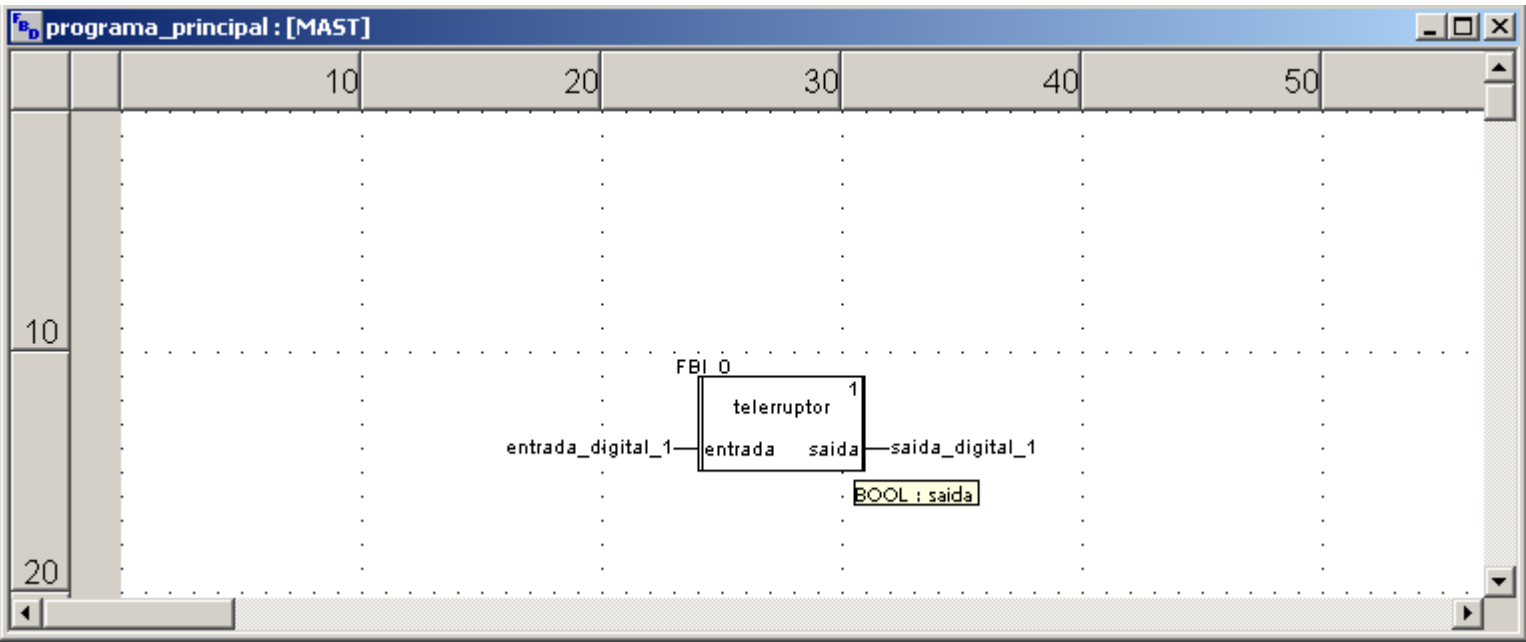

#### ●Simulações (Animation Tables) – Instante inicial:

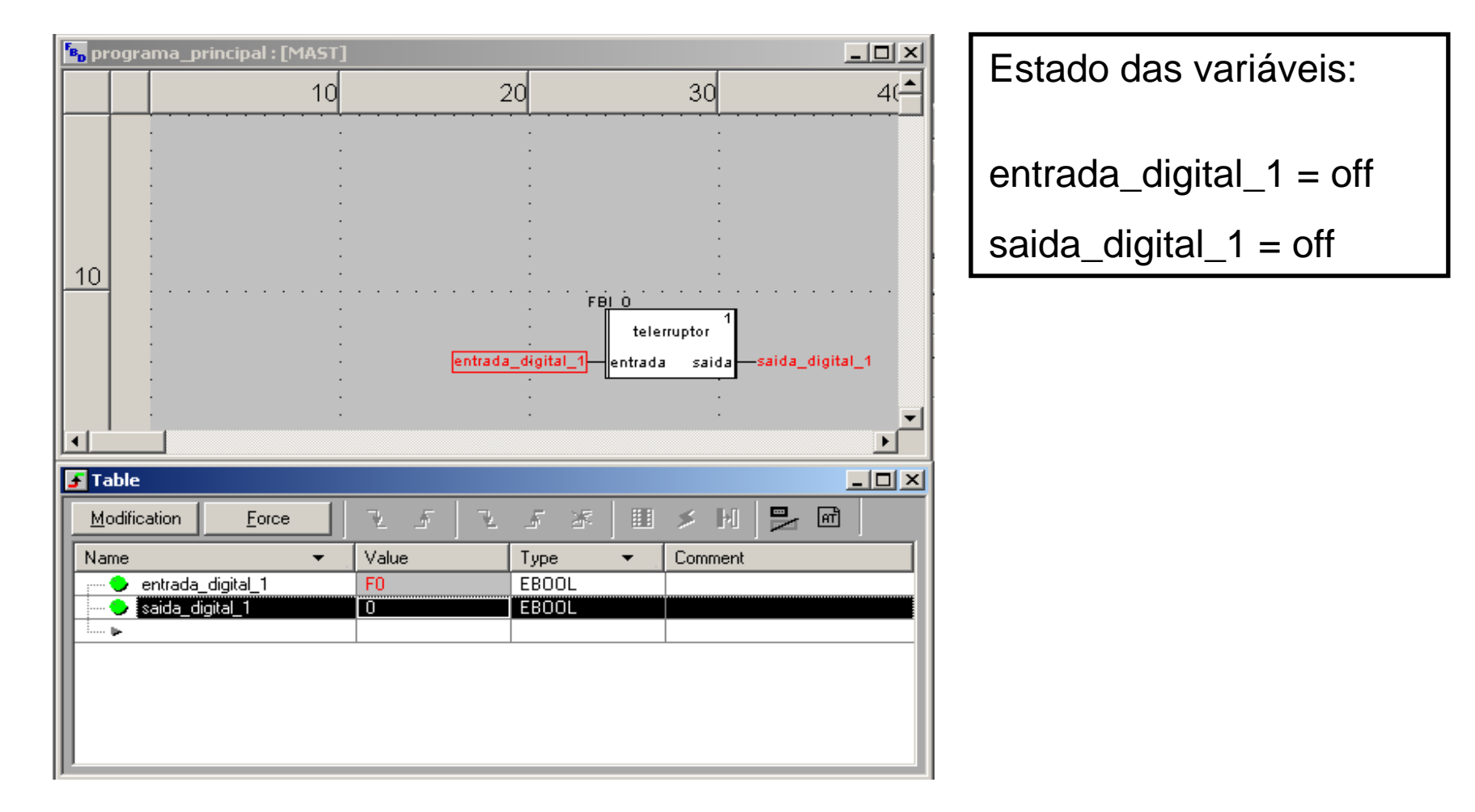

#### ●Simulações (Animation Tables) – Entrada digital 'forçada':

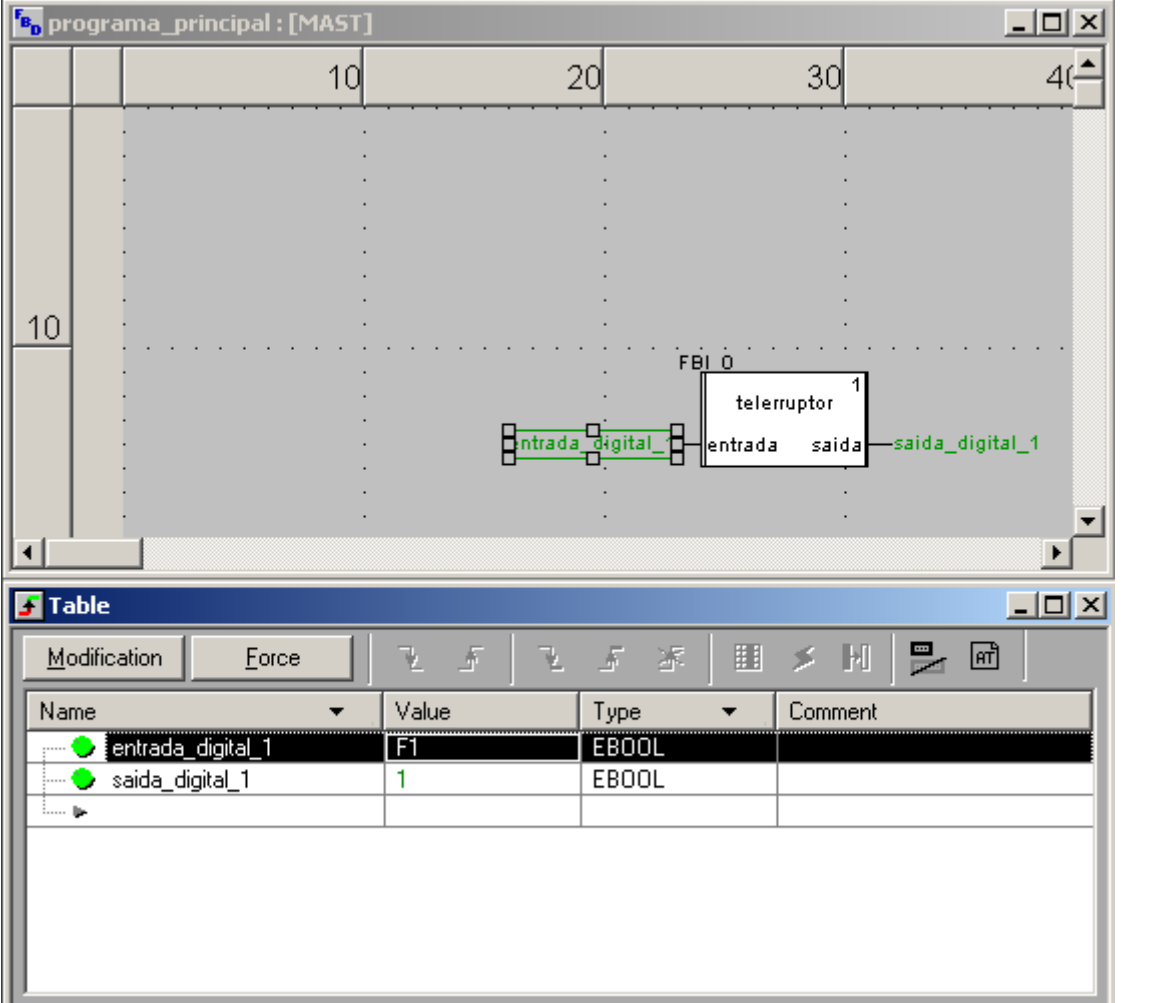

Estado das variáveis:entrada\_digital\_1 = onsaida\_digital\_1 = on

#### ●Simulações (Animation Tables) – Entrada digital 'desforçada':

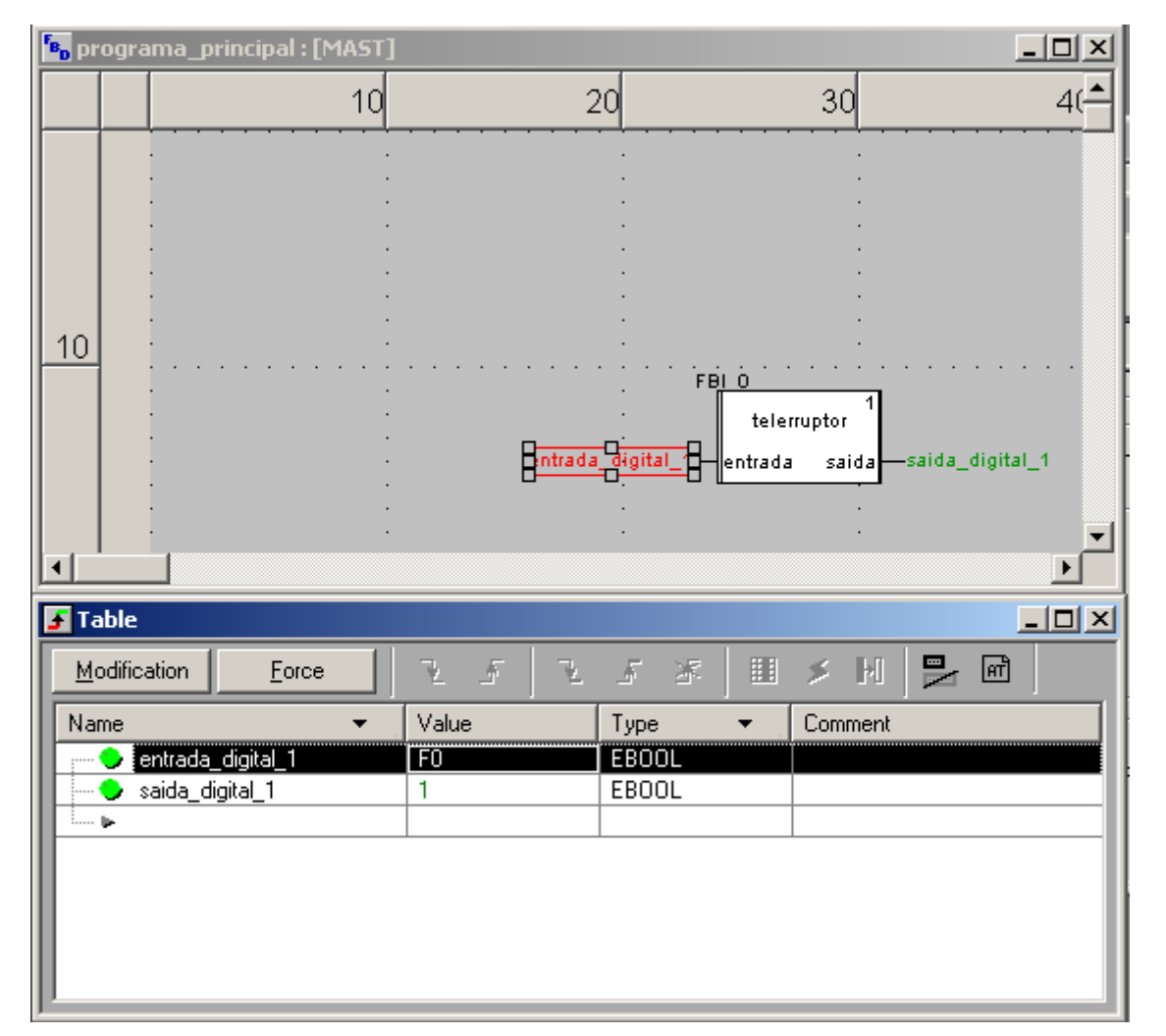

Estado das variáveis:entrada\_digital\_1 = offsaida\_digital\_1 = on

●Simulações (Animation Tables) – Entrada digital 'forçada' novamente:

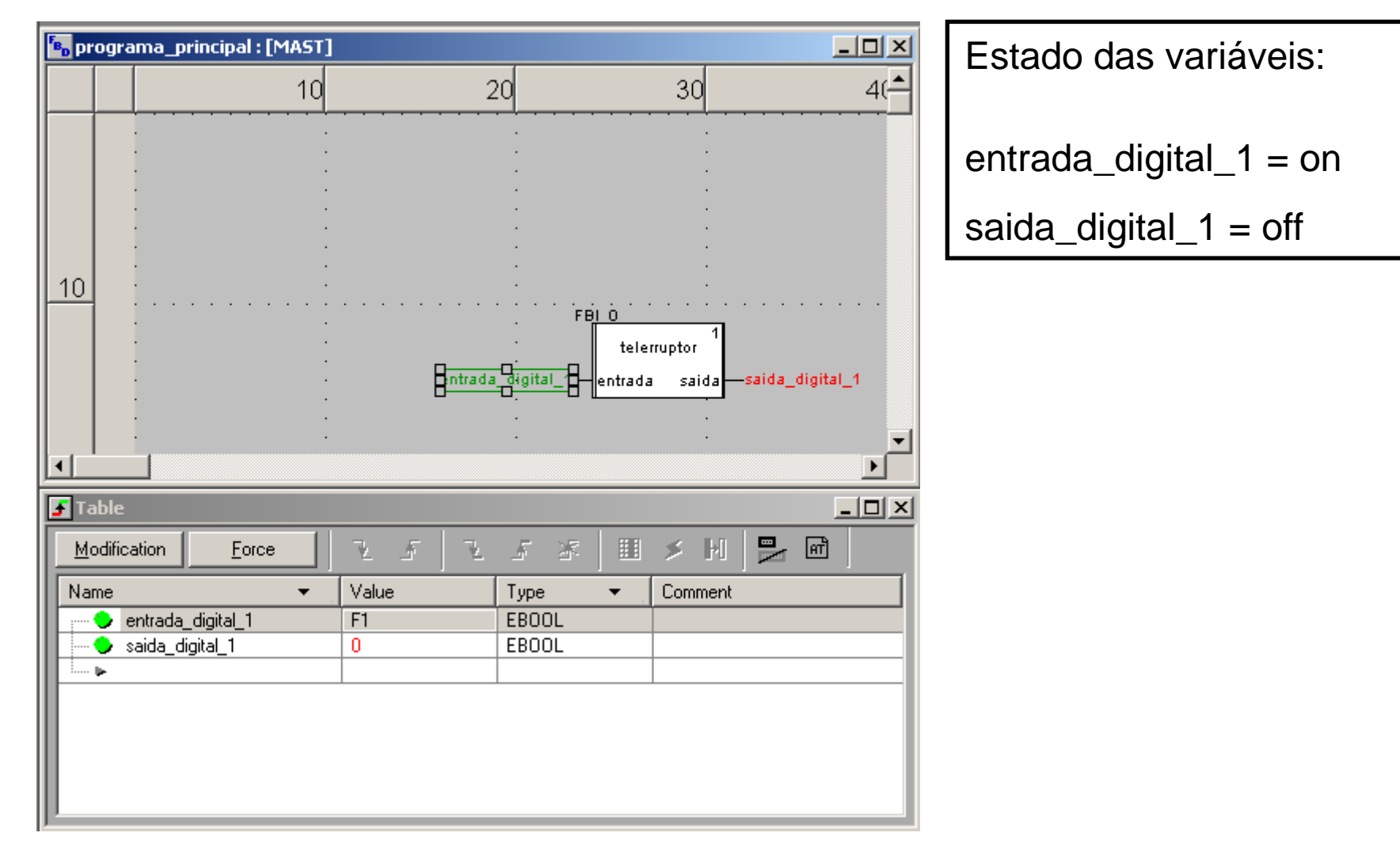